# **MicroXRCE-DDS Documentation**

*Release 1.0.0*

**eProsima**

**Nov 08, 2018**

# Installation manual

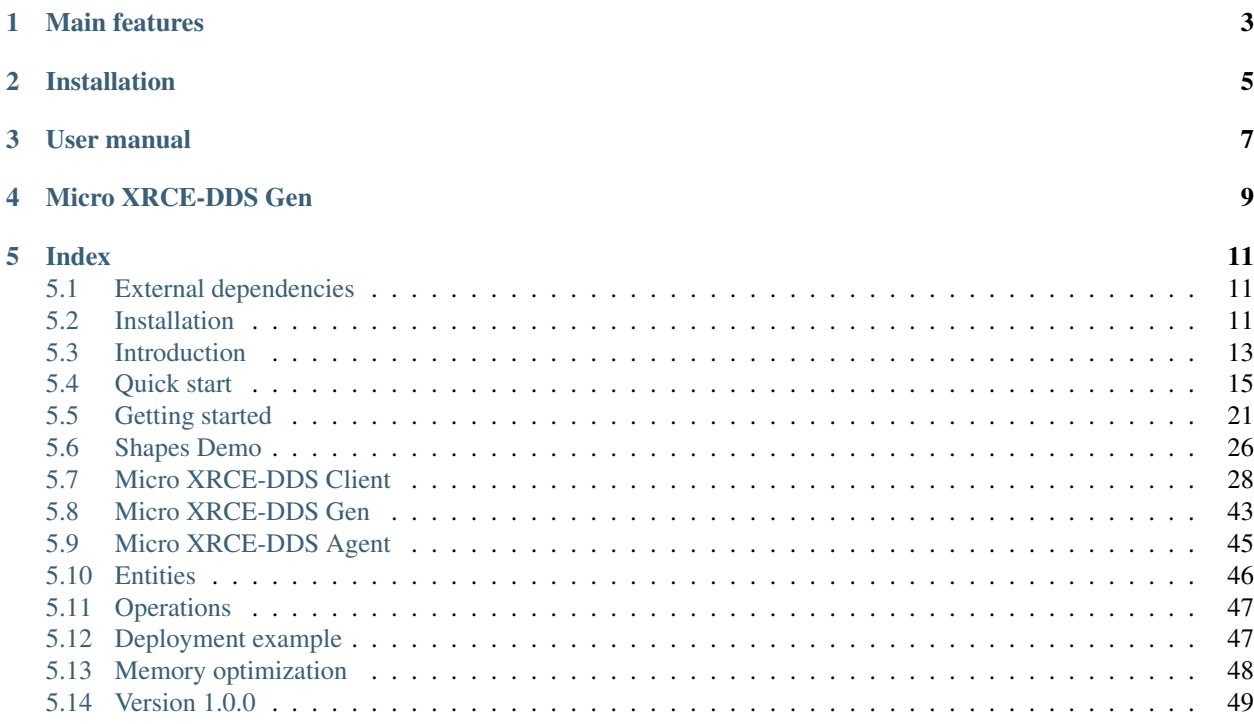

*eProsima Micro XRCE-DDS* is a software solution which allows to communicate eXtremely Resource Constrained Environments (XRCEs) with an existing DDS network. This implementation complies with the specification proposal, "DDS for eXtremely Resource Constrained Environments" submitted to the Object Management Group (OMG) consortium.

*Micro XRCE-DDS* implements a client-server protocol to enable resource-constrained devices (clients) to take part in DDS communications. *Micro XRCE-DDS Agent* (server) makes possible this communication acting on behalf of the *Micro XRCE-DDS Clients* and enables them to take part as DDS publishers and/or subscribers in the DDS Global Data Space.

*Micro XRCE-DDS* provides both, a plug and play *Micro XRCE-DDS Agent* and an API layer which allows you to implement your *Micro XRCE-DDS Clients*.

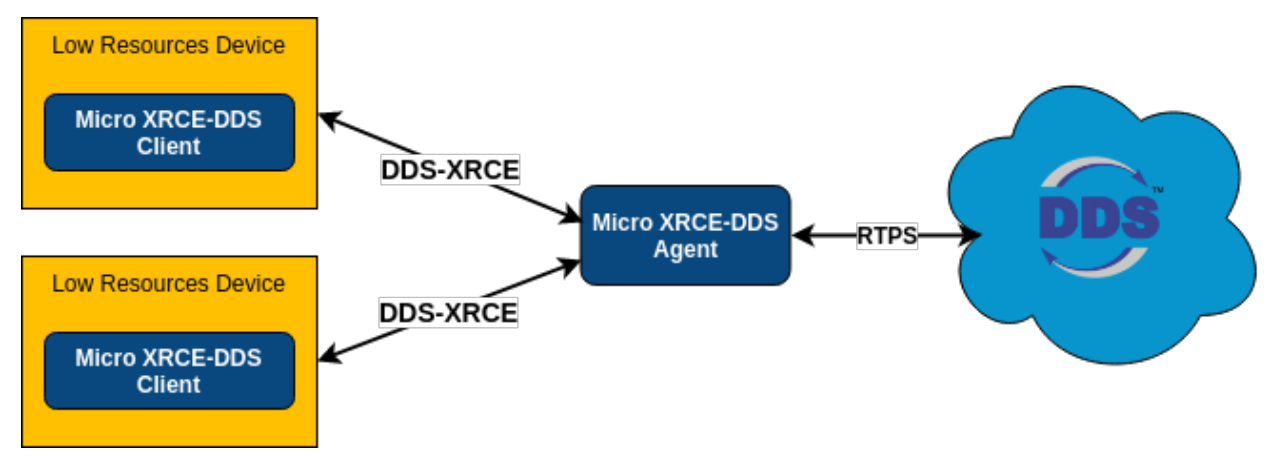

## Main features

<span id="page-6-0"></span>High performance. Uses a static low-level serialization library [\(MicroCDR\)](https://github.com/eProsima/Micro-CDR) that serialize in [XCDR.](https://www.omg.org/spec/DDS-XTypes/1.2/PDF)

- Low resouces. The client library is dynamic memory free and static memory free. This means that the only memory charge is due to the stack growth. It can manage a simple publisher/subscriber with less of 2KB of RAM. Besides, the client is built with a *profiles* concept, that allows to add or remove functionality to the library changing the binary size.
- Multi-platform. The OS dependencies are treated as pluggable modules. The user can easily implement his platform modules to *Micro XRCE-DDS Client* library in his specific platform. By default, the project can run over *Linux*, *Windows* and *Nuttx*.
- Compiler dependencies free. The client library uses pure c99 standard. No *C* compiler extensions are used.
- Free and Open Source. The client library, the agent executable, the generator tool and internal dependencies as *MicroCDR* or *FastRTPS* are all of them free and open source.
- Easy to use. The project comes with examples of a publisher and a subscriber, an example of how Micro XRCE-DDS is deployed into a stage and an interactive demo that can be used with the [ShapesDemo](https://github.com/eProsima/ShapesDemo) with the purpose of understanding the DDS-XRCE protocol and making tests. The client API is thoroughly explained, and a guided example of how to create your client application is distributed as part of the documentation.
- Implementation of the DDS-XRCE standard. [DDS-XRCE](https://www.omg.org/spec/DDS-XRCE/1.0/Beta1/PDF) is a standard communication protocol of OMG consortium focused on communicating eXtremely Resource Constrained Environments with the DDS world.
- Best effort and reliable communication. *Micro XRCE-DDS* supports both, *best effort* for fast and light communication and *reliable* when the communication reliability is needed.
- Pluggable tansport layer. Micro XRCE-DDS is not built over a specific transport as *serial* or *UDP*. It is agnostic about the transport used, and give the user the possibility of implementing easily his tailored transport. By default, *UPD*, *TCP*, and *serial* transports are provided.

Commercial support Available at *support@eprosima.com*

Installation

<span id="page-8-0"></span>To install *Micro XRCE-DDS*, follow the instructions of *[Installation](#page-14-2)* page.

## User manual

<span id="page-10-0"></span>To test *Micro XRCE-DDS* in your computer, you can follow the *[Quick start](#page-18-0)* instructions. This page shows how to create a simple publisher as a XRCE client that send topics into the DDS World.

Additionally, there is an interactive example called *[Shapes Demo](#page-29-0)* that allow you to create entities and to send/receive topics by instructions given by command line. This example is useful to understand how XRCE protocol works along to the DDS World.

To create your own client, you can follow the instructions of *[Getting started](#page-24-0)* page. This is a tutorial that describe briefly how *Micro XRCE-DDS* API is and how it works.

To know more about *Micro XRCE-DDS*, you can read the corresponding parts to the *[Micro XRCE-DDS Client](#page-31-0)* or the *[Micro XRCE-DDS Agent](#page-48-0)*. If you are interesting in how XRCE works, read *[Entities](#page-49-0)* and *[Operations](#page-50-0)* pages.

# Micro XRCE-DDS Gen

<span id="page-12-0"></span>To create a serialization/deserialization topic code for *Micro XRCE-DDS Client* and make easy the built of examples using thoses topics, there is a tool called *microxrceddsgen*. Information about this tool can be found in *[Micro XRCE-](#page-46-0)[DDS Gen](#page-46-0)* page.

## Index

## <span id="page-14-1"></span><span id="page-14-0"></span>**5.1 External dependencies**

#### **5.1.1 Required dependences**

*Micro XRCE-DDS Client* does not require external dependencies.

*Micro XRCE-DDS Agent* requires the following packages to work:

Fast RTPS *eProsima Fast RTPS* could be installed following the instructions: [eProsima Fast RTPS installation guide.](http://eprosima-fast-rtps.readthedocs.io/en/latest/index.html#installation)

NOTE: *Micro XRCE-DDS Agent* is currently working under Fast RTPS develop branch until new Fast RTPS v1.7.0 Release is launched.

#### **Windows**

Microsoft Visual C++ 2015 or 2017 *eProsima Micro XRCE-DDS* is supported on Windows over Microsoft Visual C++ 2015 or 2017 framework.

#### **5.1.2 Additional Dependencies**

The following dependences are not necessary to run Micro XRCE-DDS.

GTEST Gtest is the framework used to test the code through a complete set of tests.

Java & Gradle Java & Gradle is required to compile the code generation tool *Micro XRCE-DDS Gen*.

## <span id="page-14-2"></span>**5.2 Installation**

To compile and install the Client and the Agent modules, we use CMake.

#### **5.2.1 Installing Agent and Client**

Clone the project from GitHub:

```
$ git clone --recursive https://github.com/eProsima/micro-XRCE-DDS.git
$ cd micro-XRCE-DDS
$ mkdir build && cd build
```
On Linux, inside of  $build$  folder, execute the following commands:

```
$ cmake -DTHIRDPARTY=ON ..
$ make
$ sudo make install
```
On Windows choose the Visual Studio version using the CMake option *-G*, for example:

```
$ cmake -G "Visual Studio 14 2015 Win64" -DTHIRDPARTY=ON ..
$ cmake --build . --target install
```
Now you have *Micro XRCE-DDS Agent* and *Micro XRCE-DDS Client* installed in your system.

#### **5.2.2 Installing the Agent stand-alone**

Clone the project from GitHub:

```
$ git clone https://github.com/eProsima/micro-XRCE-DDS-agent.git
$ cd micro-XRCE-DDS-agent
$ mkdir build && cd build
```
On Linux, inside of build folder, execute the following commands:

```
$ cmake -DTHIRDPARTY=ON ..
$ make
$ sudo make install
```
On Windows first select the Visual Studio version:

```
$ cmake -G "Visual Studio 14 2015 Win64" -DTHIRDPARTY=ON ..
$ cmake --build . --target install
```
Now you have the executable *Micro XRCE-DDS Agent* installed in your system. Before running it, you need to add /usr/local/lib to the dynamic loader-linker directories.

sudo ldconfig /usr/local/lib/

#### **5.2.3 Installing the Client stand-alone**

Clone the project from GitHub:

```
$ git clone https://github.com/eProsima/micro-XRCE-DDS-client.git
$ cd micro-XRCE-DDS-client
$ mkdir build && cd build
```
On Linux, inside of build folder, execute the following commands:

```
$ cmake -DTHIRDPARTY=ON ..
$ make
$ sudo make install
```
On Windows first select the Visual Studio version:

```
$ cmake -G "Visual Studio 14 2015 Win64" -DTHIRDPARTY=ON ..
$ cmake --build . --target install
```
If you want to install the *Micro XRCE-DDS Client* examples you can add -DEPROSIMA\_BUILD\_EXAMPLES=ON to the CMake command line options. This flag will enable the compilation of the examples when the project is compiled. There are several CMake definitions for configuring the build of the client library at compile time. You can found them in *[Micro XRCE-DDS Client](#page-31-0)* page under *Configuration* section.

### **5.2.4 Compiling an app with the Client library**

For building your Client app you need to build against the following libs:

gcc <your\_main.c> -lmicrocdr -lmicroxrcedds\_client

## <span id="page-16-0"></span>**5.3 Introduction**

#### **5.3.1 DDS-XRCE protocol**

*Micro XRCE-DDS* implements [DDS-XRCE protocol](https://www.omg.org/spec/DDS-XRCE/1.0/Beta1/PDF) specified in the *DDS for eXtremely Resource Constrained Environments* proposal submitted to the *Object Management Group (OMG)* consortium. This protocol allows to communicate resource constrained devices with a larger *DDS (Data Distribution Service)* network. This communication is done using a client-server architecture, where the server (Agent) acts as an intermediary between clients and *DDS Global Data Space*.

*DDS-XRCE protocol* defines a wire protocol between XRCE Agents and XRCE Clients. The messages exchanged revolve around operations and their responses. XRCE Clients ask the XRCE Agents to run operations and the XRCE Agents reply with the result of those requested operations. Making use of those operations, XRCE Clients are able to create the DDS entities hierarchy necessary to publish and/or receive data from DDS. DDS entities are created and stored on the XRCE Agent side so the XRCE Clients can reuse them at will.

*Micro XRCE-DDS* implements the DDS-XRCE protocol using a *Micro XRCE-DDS Agent* as server and providing a C API for developing XRCE Clients applications. *Micro XRCE-DDS Agent* uses *Fast RTPS* to reach the DDS Global Data Space.

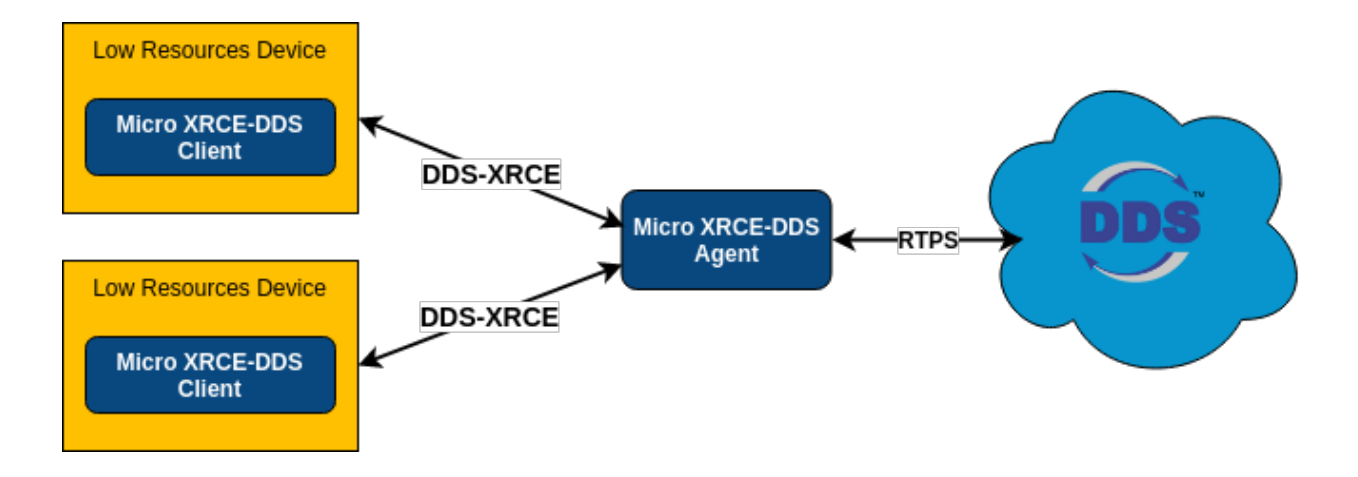

#### **Fast RTPS**

*eProsima Fast RTPS* is a C++ implementation of the *RTPS (Real-Time Publish-Subscribe)* protocol, which provides publisher-subscriber communications over unreliable transports such as UDP, as defined and maintained by the *OMG* consortium. XRCE-DDS is also the wire interoperability protocol defined for the *DDS* standard, again by the *OMG*.

For deeper information please refer to the official documentation: [eProsima Fast RTPS](http://eprosima-fast-rtps.readthedocs.io)

## **5.3.2 Operations and entities**

*Micro XRCE-DDS* communication between XRCE Client and XRCE Agent is based upon *[Operations](#page-50-0)* and responses. Clients request operations to the Agent which will generate responses with the result of these operations. Clients may process the responses to know how an operations request has ended in the Agent.

*Micro XRCE-DDS Client* can request a variety of operations to the *Micro XRCE-DDS Agent*:

- Create and delete sessions.
- Create and delete entities.
- Write and read Data.

First of all, the *Agent* must know about any *Client*. This is done by sending a *Create session* operation from the *Client* to the *Agent*, which will register the *Client*. If you do not register the session, all the operations sending to the *Agent* will be refused. Once registered, the *Client* can request operations to the *Agent*. The *Client* can create and query entities using operations. The communication with *DDS* is handled by *Agent* using *[Entities](#page-49-0)*.

*Create entity* Operation is the request you use to create entities in the *Agent*. Each one of these entities corresponds with a *Fast RTPS* object. The entities you can create are:

- Participants.
- Topics.
- Publisher.
- Subscriber.
- DataWriter.
- DataReader.

For sending and receiving data from/to DDS, *Client* has access to the *DataWriter* and *DataReader* entities. These entities handle the write/read operations. For sending and receiving any topic the *Write Data* and *Read Data* operations must be used.

If you want to remove any entity from the *Agent* you can use *Delete entity* operations. Also, if you want to log out a *Client* session from the *Agent*, you can use the *Delete session* operation.

#### **5.3.3 Topic Type**

The data sent by the *Client* to the *DDS Global Data Space* uses the same principles as in *Fast RTPS*. The [Interface](https://www.omg.org/spec/IDL/4.2/PDF) [Definition Language \(IDL\)](https://www.omg.org/spec/IDL/4.2/PDF) is used to define the type and must be known by the *Client*. Having the type defined as *IDL* we provide the *[Micro XRCE-DDS Gen](#page-46-0)* tool. This tool is able to generate a compatible type that the *Micro XRCE-DDS Client* can use to send and receive. The type should match the one used on the DDS Side.

## <span id="page-18-0"></span>**5.4 Quick start**

*Micro XRCE-DDS* provides a C API which allows the creation of *Micro XRCE-DDS Clients* that publish and/or subscribe to topics from DDS Global Data Space. The following example shows how to create a simple *Micro XRCE-DDS Client* and *Micro XRCE-DDS Agent* for publishing and subscribing to the DDS world, using this HelloWorld.idl:

```
struct HelloWorld
{
    unsigned long index;
    string message;
};
```
First of all, we launch the *Agent*. For this example, the *Client* - *Agent* communication will be done through UDP:

\$ cd /usr/local/bin && MicroXRCE-DDSAgent udp 2018

Along with the *Agent*, the *PublishHelloWorldClient* example provided in the source code is launched. This *Client* example will publish in the DDS World the HelloWorld topic.

```
$ examples/uxr/client/PublishHelloWorld/PublishHelloWorldClient
```
The code of the *PublishHelloWorldClient* is the following:

```
// Copyright 2017 Proyectos y Sistemas de Mantenimiento SL (eProsima).
//
// Licensed under the Apache License, Version 2.0 (the "License");
// you may not use this file except in compliance with the License.
// You may obtain a copy of the License at
//
// http://www.apache.org/licenses/LICENSE-2.0
//
// Unless required by applicable law or agreed to in writing, software
// distributed under the License is distributed on an "AS IS" BASIS,
// WITHOUT WARRANTIES OR CONDITIONS OF ANY KIND, either express or implied.
// See the License for the specific language governing permissions and
// limitations under the License.
#include "HelloWorld.h"
#include <uxr/client/client.h>
#include <ucdr/microcdr.h>
#include <stdio.h>
#include <string.h> //strcmp
```

```
(continued from previous page)
```

```
#include <stdlib.h> //atoi
#define STREAM_HISTORY 8
#define BUFFER_SIZE UXR_CONFIG_UDP_TRANSPORT_MTU * STREAM_HISTORY
int main(int args, char** argv)
{
   if(args >= 2 && (0 == strcmp("-h", argv[1]) || 0 == strcmp("--help", argv[1]) ||
\rightarrow 0 == atoi(argv[1])))
    {
       printf("usage: program [-h | --help | <topics>]\n");
       return 0;
    }
   uint32 t max topics = (args == 2) ? (uint32 t)atoi(argv[1]) : UINT32 MAX;
   // Transport
   uxrUDPTransport transport;
   uxrUDPPlatform udp_platform;
   if(!uxr_init_udp_transport(&transport, &udp_platform, "127.0.0.1", 2018))
    {
       printf("Error at create transport.\n");
       return 1;
    }
   // Session
   uxrSession session;
   uxr_init_session(&session, &transport.comm, 0xAAAABBBB);
   if(!uxr_create_session(&session))
    {
       printf("Error at create session.\n");
       return 1;
    }
    // Streams
   uint8_t output_reliable_stream_buffer[BUFFER_SIZE];
   uxrStreamId reliable_out = uxr_create_output_reliable_stream(&session, output_
˓→reliable_stream_buffer, BUFFER_SIZE, STREAM_HISTORY);
   uint8_t input_reliable_stream_buffer[BUFFER_SIZE];
   uxr_create_input_reliable_stream(&session, input_reliable_stream_buffer, BUFFER
˓→SIZE, STREAM_HISTORY);
   // Create entities
   uxrobjectId participant_id = uxrobject_id(0x01, UKCPARTICIPANT_ID);const char* participant_xml = "<dds>"
                                      "<participant>"
                                           "<rtps>"
                                               "<name>default_xrce_participant</name>"
                                          "</rtps>"
                                      "</participant>"
                                  "</dds>";
   uint16_t participant_req = uxr_buffer_create_participant_xml(&session, reliable_
→out, participant id, 0, participant xml, UXR REPLACE);
    uxrObjectId topic_id = uxr_object_id(0x01, UXR_TOPIC_ID);
   const char* topic_xml = "<dds>"
```
(continued from previous page)

```
"<topic>"
                                     "<name>HelloWorldTopic</name>"
                                    "<dataType>HelloWorld</dataType>"
                                "</topic>"
                            "</dds>";
   uint16_t topic_req = uxr_buffer_create_topic_xml(&session, reliable_out, topic_id,
˓→ participant_id, topic_xml, UXR_REPLACE);
   uxrobjectId publicher_id = uxr\_object_id(0x01, UXR_PBUBLISHER_ID);const char* publisher_xml = "";
   uint16_t publisher_req = uxr_buffer_create_publisher_xml(&session, reliable_out,
˓→publisher_id, participant_id, publisher_xml, UXR_REPLACE);
   uxrObjectId datawriter_id = uxr_object_id(0x01, UXR_DATAWRITER_ID);
   const char* datawriter_xml = "<dds>"
                                      "<data_writer>"
                                          "<topic>"
                                              "<kind>NO_KEY</kind>"
                                              "<name>HelloWorldTopic</name>"
                                              "<dataType>HelloWorld</dataType>"
                                          "</topic>"
                                      "</data_writer>"
                                 "</dds>":
   uint16_t datawriter_req = uxr_buffer_create_datawriter_xml(&session, reliable_out,
˓→ datawriter_id, publisher_id, datawriter_xml, UXR_REPLACE);
   // Send create entities message and wait its status
   uint8_t status[4];
   uint16_t requests[4] = {participant_req, topic_req, publisher_req, datawriter_req}
\leftrightarrow;
   if(!uxr_run_session_until_all_status(&session, 1000, requests, status, 4))
   {
       printf("Error at create entities: participant: %i topic: %i publisher: %i
˓→darawriter: %i\n", status[0], status[1], status[2], status[3]);
       return 1;
   }
   // Write topics
   bool connected = true;
   uint32 t count = 0;while (connected &&&&& count &&&\text{max} topics)
   {
       HelloWorld topic = {count++, "Hello DDS world!"};
       ucdrBuffer mb;
       uint32_t topic_size = HelloWorld_size_of_topic(&topic, 0);
       uxr_prepare_output_stream(&session, reliable_out, datawriter_id, &mb, topic_
˓→size);
       HelloWorld serialize topic(&mb, &topic);
       connected = uxrun_session_time(&session, 1000);
       if(connected)
       {
           printf("Sent topic: %s, id: %i\n", topic.message, topic.index);
       }
   }
```
(continued from previous page)

```
// Delete resources
uxr_delete_session(&session);
uxr_close_udp_transport(&transport);
return 0;
```
After it, we will launch the *SubscriberHelloWorldClient*. This *Client* example will subscribe to HelloWorld topic from the DDS World.

\$ examples/uxr/client/SubscriberHelloWorld/SubscribeHelloWorldClient

The code of the *SubscriberHelloWorldClient* is the following:

```
// Copyright 2017 Proyectos y Sistemas de Mantenimiento SL (eProsima).
//
// Licensed under the Apache License, Version 2.0 (the "License");
// you may not use this file except in compliance with the License.
// You may obtain a copy of the License at
//
// http://www.apache.org/licenses/LICENSE-2.0
//
// Unless required by applicable law or agreed to in writing, software
// distributed under the License is distributed on an "AS IS" BASIS,
// WITHOUT WARRANTIES OR CONDITIONS OF ANY KIND, either express or implied.
// See the License for the specific language governing permissions and
// limitations under the License.
#include "HelloWorld.h"
#include <uxr/client/client.h>
#include <string.h> //strcmp
#include <stdlib.h> //atoi
#include <stdio.h>
#define STREAM_HISTORY 8
#define BUFFER_SIZE UXR_CONFIG_UDP_TRANSPORT_MTU * STREAM_HISTORY
void on_topic(uxrSession* session, uxrObjectId object_id, uint16_t request_id,
˓→uxrStreamId stream_id, struct ucdrBuffer* mb, void* args)
{
    (void) session; (void) object_id; (void) request_id; (void) stream_id;
   HelloWorld topic;
   HelloWorld_deserialize_topic(mb, &topic);
   printf("Received topic: %s, id: %i\n", topic.message, topic.index);
   uint32_t* count_ptr = (uint32_t*) args;
    (*count\_ptr)++;}
int main(int args, char** argv)
{
   if(args > = 2 & (0 == strcmp("-h", argv[1]) || 0 == strcmp("--help", argv[1]) ||..
\rightarrow 0 == atoi(argv[1])))
```
(continues on next page)

}

```
(continued from previous page)
```

```
{
        (void) session; (void) object_id; (void) request_id; (void) stream_id;
       HelloWorld topic;
       HelloWorld_deserialize_topic(mb, &topic);
       printf("Received topic: %s, id: %i\n", topic.message, topic.index);
       uint32_t* count_ptr = (uint32_t*) args;
       (*count\_ptr)++;}
   uint32 t count = 0;uint32_t max_topics = (args == 2) ? (uint32_t)atoi(argv[1]) : UINT32_MAX;
   // Transport
   uxrUDPTransport transport;
   uxrUDPPlatform udp_platform;
   if(!uxr_init_udp_transport(&transport, &udp_platform, "127.0.0.1", 2018))
   {
       printf("Error at create transport.\n");
       return 1;
   }
   // Session
   uxrSession session;
   uxr_init_session(&session, &transport.comm, 0xCCCCDDDD);
   uxr_set_topic_callback(&session, on_topic, &count);
   if(!uxr_create_session(&session))
    {
       printf("Error at create session.\n");
       return 1;
   }
   // Streams
   uint8_t output_reliable_stream_buffer[BUFFER_SIZE];
   uxrStreamId reliable_out = uxr_create_output_reliable_stream(&session, output_
˓→reliable_stream_buffer, BUFFER_SIZE, STREAM_HISTORY);
   uint8_t input_reliable_stream_buffer[BUFFER_SIZE];
   uxrStreamId reliable in = uxr create input reliable stream(&session, input
˓→reliable_stream_buffer, BUFFER_SIZE, STREAM_HISTORY);
   // Create entities
   uxrobjectId participant_id = uxrobject_id(0x01, UKCPARTICIPANT_ID);const char* participant_xml = "<dds>"
                                      "<participant>"
                                          "<rtps>"
                                              "<name>default_xrce_participant</name>"
                                          "</rtps>"
                                      "</participant>"
                                  "</dds>";
   uint16_t participant_req = uxr_buffer_create_participant_xml(&session, reliable_
→out, participant id, 0, participant xml, UXR REPLACE);
   uxrObjectId topic_id = uxr_object_id(0x01, UXR_TOPIC_ID);
   const char* topic_xml = "<dds>"
```
(continued from previous page)

```
"<topic>"
                                    "<name>HelloWorldTopic</name>"
                                    "<dataType>HelloWorld</dataType>"
                                "</topic>"
                            "</dds>";
   uint16_t topic_req = uxr_buffer_create_topic_xml(&session, reliable_out, topic_id,
˓→ participant_id, topic_xml, UXR_REPLACE);
   uxrobjectId subscriber_id = uxrobject_id(0x01, UKR_SUBSCRIBER_ID);const char* subscriber_xml = "";
   uint16_t subscriber_req = uxr_buffer_create_subscriber_xml(&session, reliable_out,
˓→ subscriber_id, participant_id, subscriber_xml, UXR_REPLACE);
   uxrObjectId datareader_id = uxr_object_id(0x01, UXR_DATAREADER_ID);
   const char* datareader_xml = "<dds>"
                                     "<data_reader>"
                                         "<topic>"
                                             "<kind>NO_KEY</kind>"
                                             "<name>HelloWorldTopic</name>"
                                             "<dataType>HelloWorld</dataType>"
                                         "</topic>"
                                     "</data_reader>"
                                 "</dds>":
   uint16_t datareader_req = uxr_buffer_create_datareader_xml(&session, reliable_out,
˓→ datareader_id, subscriber_id, datareader_xml, UXR_REPLACE);
   // Send create entities message and wait its status
   uint8_t status[4];
   uint16_t requests[4] = {participant_req, topic_req, subscriber_req, datareader_
\leftrightarrowreq};
   if(!uxr_run_session_until_all_status(&session, 1000, requests, status, 4))
   {
       printf("Error at create entities: participant: %i topic: %i subscriber: %i
˓→datareader: %i\n", status[0], status[1], status[2], status[3]);
       return 1;
   }
   // Request topics
   uxrDeliveryControl delivery_control = {0};
   delivery_control.max_samples = UXR_MAX_SAMPLES_UNLIMITED;
   uint16 t read data req = uxr buffer request data(&session, reliable out,
˓→datareader_id, reliable_in, &delivery_control);
   // Read topics
   bool connected = true;
   while(connected && count < max_topics)
   {
       uint8_t read_data_status;
       connected = uxr_run_session_until_all_status(&session, UXR_TIMEOUT_INF, &read_
˓→data_req, &read_data_status, 1);
  }
   // Delete resources
   uxr delete session(&session);
   uxr_close_udp_transport(&transport);
```
**return** 0;

(continued from previous page)

At this moment, the subscriber will receive the topics that are sending by the publisher.

In order to see the messages from the DDS Global Data Space point of view, you can use *Fast RTPS* HelloWorld example running a subscriber [\(Fast RTPS HelloWorld\)](http://eprosima-fast-rtps.readthedocs.io/en/latest/introduction.html#building-your-first-application):

```
$ cd /usr/local/examples/C++/HelloWorldExample
$ sudo make && cd bin
$ ./HelloWorldExample subscriber
```
#### **5.4.1 Learn More**

}

To learn more about DDS and Fast RTPS: [eProsima Fast RTPS](http://eprosima-fast-rtps.readthedocs.io) To learn how to install *Micro XRCE-DDS* read: *[Installation](#page-14-2)* To learn more about *Micro XRCE-DDS* read: *[Introduction](#page-16-0)* To learn more about *Micro XRCE-DDS Gen* read: *[Micro XRCE-DDS Gen](#page-46-0)*

## <span id="page-24-0"></span>**5.5 Getting started**

This page shows how to get started with the *Micro XRCE-DDS Client* development. We will create a *Client* that can publish and subscribe a topic. This tutorial has been extract from the examples found into examples/ PublisherHelloWorld and examples/SubscriberHelloWorld.

First, we need to have on the system:

- *[Micro XRCE-DDS Client](#page-31-0)*.
- *[Micro XRCE-DDS Agent](#page-48-0)*.
- *[Micro XRCE-DDS Gen](#page-46-0)*.

#### **5.5.1 Generate from the IDL**

We will use HelloWorld as our Topic whose IDL is the following:

```
struct HelloWorld
{
    unsigned long index;
    string message;
};
```
In the *Client* we need to create an equivalent C type with its serialization/deserialization code. This is done automatically by *[Micro XRCE-DDS Gen](#page-46-0)*:

\$ microxrceddsgen HelloWorld.idl

### **5.5.2 Initialize a Session**

In the source example file, we include the generated type code, in order to have access to its serialization/deserialization functions along to the write function. Also, we will specify the max buffer for the streams and its historical associated for the reliable streams.

```
#include "HelloWorldWriter.h"
#define STREAM_HISTORY 8
#define BUFFER_SIZE UXR_CONFIG_UDP_TRANSPORT_MTU * STREAM_HISTORY
```
Before create a Session we need to indicate the transport to use (the *Agent* must be configured for listening from UDP at port 2018).

```
uxrUDPTransport transport;
uxrUDPPlatform udp_platform;
if(!uxr_init_udp_transport(&transport, &udp_platform, "127.0.0.1", 2018))
{
    printf("Error at create transport.\n");
    return 1;
}
```
Next, we will create a session that allows us interact with the *Agent*:

```
uxrSession session;
uxr_init_session(&session, &transport.comm, 0xABCDABCD);
uxr_set_topic_callback(&session, on_topic, NULL);
if(!uxr_create_session(&session))
{
    printf("Error at create session.\n");
    return 1;
}
```
The first function uxr\_init\_session initializes the session structure with the transport and the *Client Key* (the session identifier for an *Agent*). The uxr\_set\_topic\_callback function is for registering the function on\_topic which will be called when the *Client* receive a topic. Once the session has been initialized, we can send the first message for login the *Client* in the *Agent* side: uxr\_create\_session. This function will try to connect with the *Agent* by CONFIG\_MAX\_SESSION\_CONNECTION\_ATTEMPTS attempts (configurable at client.config).

Optionally, we also could add a status callback with the function uxr\_set\_status\_callback, but for the purpose of this example we do not need it.

Once we have login the session successful, we can create the streams that we will use. In this case, we will use two, both reliables, for input and output.

```
uint8_t output_reliable_stream_buffer[BUFFER_SIZE];
uxrStreamId reliable_out = uxr_create_output_reliable_stream(&session, output_
˓→reliable_stream_buffer, BUFFER_SIZE, STREAM_HISTORY);
uint8_t input_reliable_stream_buffer[BUFFER_SIZE];
uxrStreamId reliable_in = uxr_create_input_reliable_stream(&session, input_reliable_
˓→stream_buffer, BUFFER_SIZE, STREAM_HISTORY);
```
In order to publish and/or subscribe a topic, we need to create a hierarchy of XRCE entities in the *Agent* side. These entities will be created from the *Client*.

#### **5.5.3 Setup a Participant**

For establishing DDS communication we need to create a *Participant* entity for the *Client* in the *Agent*. We can do this calling *Create participant* operation:

```
uxrObjectId participant_id = uxr\_object_id(0x01, UKF\_PARTICIPANT\_ID);const char* participant_xml = "<dds>"
                                   "<participant>"
                                       "<rtps>"
                                           "<name>default_xrce_participant</name>"
                                       " </rtps>"
                                   "</participant>"
                               "</dds>";
uint16_t participant_req = uxr_buffer_create_participant_ref(&session, reliable_out,.,
˓→participant_id, participant_xml, UXR_REPLACE);
```
In any *XRCE Operation* that creates an entity, an *Object ID* is necessary. It is used to represent and manage the entity in the *Client* side. In this case we will create the entity by its XML description, but also could be done by a reference of the entity in the *Agent*. Each operation, returns a *Request ID*. This identifier of the operation can be used later for associating the status with the operation. In this case, the operation has been written into the stream reliable\_out. Later, in the run session function, the data written in the stream will be sent to the *Agent*.

#### **5.5.4 Creating topics**

Once the *Participant* has been created, we can use *Create topic* operation for register a *Topic* entity within the *Participant*.

```
uxrObjectId topic_id = uxr_object_id(0x01, UXR_TOPIC_ID);
const char* topic_xml = "<dds>"
                            "<topic>"
                                "<name>HelloWorldTopic</name>"
                                "<dataType>HelloWorld</dataType>"
                            "</topic>"
                        "</dds>";
uint16_t topic_req = uxr_buffer_create_topic_xml(&session, reliable_out, topic_id,
˓→participant_id, topic_xml, UXR_REPLACE);
```
As any other XRCE Operation used to create an entity, an Object ID must be specified to represent the entity. The participant\_id is the participant where the Topic will be registered. In order to determine which topic will be used, an XML is sent to the *Agent* for creating and defining the Topic in the DDS Global Data Space. That definition consists of a name and a type.

#### **5.5.5 Publishers & Subscribers**

Similar to Topic registration we can create *Publishers* and *Subscribers* entities. We create a publisher or subscriber on a participant entity, so it is necessary to provide the ID of the *Participant* which will hold those *Publishers* or *Subscribers*.

```
uxrObjectId publisher_id = uxr_object_id(0x01, UXR_PUBLISHER_ID);
const char* publisher_xml = "";
uint16_t publisher_req = uxr_buffer_create_publisher_xml(&session, reliable_out,
˓→publisher_id, participant_id, publisher_xml, UXR_REPLACE);
uxrobjectId subscriber_id = uxr\_object_id(0x01, UKR_SUBSCRIBER_ID);
```
(continued from previous page)

```
const char* subscriber_xml = "";
uint16_t subscriber_req = uxr_buffer_create_subscriber_xml(&session, reliable_out,
˓→subscriber_id, participant_id, subscriber_xml, UXR_REPLACE);
```
The *Publisher* and *Subscriber* XML information is given when the *DataWriter* and *DataReader* are created.

## **5.5.6 DataWriters & DataReaders**

Analogous to publishers and subscribers entities, we create the *DataWriters* and *DataReaders* entities. These entities are responsible to send and receive the data. *DataWriters* are referred to a publisher, and *DataReaders* are referred to a subscriber. The configuration about how these *DataReaders* and data writers works is contained in the xml.

```
uxrobjectId datawriter_id = uxr\_object_id(0x01, UKR\_DATAWRITER\_ID);
const char* datawriter_xml = "<dds>"
                                  "<data_writer>"
                                      "<topic>"
                                          "<kind>NO_KEY</kind>"
                                          "<name>HelloWorldTopic</name>"
                                          "<dataType>HelloWorld</dataType>"
                                      "</topic>"
                                  "</data_writer>"
                              "</dds>";
uint16_t datawriter_req = uxr_buffer_create_datawriter_xml(&session, reliable_out,
˓→datawriter_id, publisher_id, datawriter_xml, UXR_REPLACE);
uxrobjectId datareader_id = uxr\_object_id(0x01, UKR\_DATAREADER\_ID);const char* datareader_xml = "<dds>"
                                  "<data_reader>"
                                      "<topic>"
                                          "<kind>NO_KEY</kind>"
                                          "<name>HelloWorldTopic</name>"
                                          "<dataType>HelloWorld</dataType>"
                                      "</topic>"
                                  "</data_reader>"
                              "</dds>";
uint16_t datareader_req = uxr_buffer_create_datareader_xml(&session, reliable_out,
˓→datareader_id, subscriber_id, datareader_xml, UXR_REPLACE);
```
#### **5.5.7 Agent response**

In operations such as create session, create entity or request data from the *Agent*, an status is sent from the *Agent* to the *Client* indicating what happened.

For *Create session* or *Detele session* operations the status value is stored into the session.info. last\_request\_status. For the rest of the operations, the status are sent to the input reliable stream 0x80, that is, the first input reliable stream created, with index 0.

The different status values that the *Agent* can send to the *Client* are the following (defined in uxr/client/core/ session/session\_info.h):

```
UXR_STATUS_OK
UXR_STATUS_OK_MATCHED
UXR_STATUS_ERR_DDS_ERROR
UXR_STATUS_ERR_MISMATCH
```
(continued from previous page)

```
UXR_STATUS_ERR_ALREADY_EXISTS
UXR_STATUS_ERR_DENIED
UXR_STATUS_ERR_UNKNOWN_REFERENCE
UXR_STATUS_ERR_INVALID_DATA
UXR_STATUS_ERR_INCOMPATIBLE
UXR_STATUS_ERR_RESOURCES
UXR_STATUS_NONE (never send, only used when the status is known)
```
The status can be handle by the on\_status\_callback callback (configured in uxr\_set\_status\_callback function) or by the run session until all status as we will see.

```
uint8_t status[6]; // we have 6 request to check.
uint16_t requests[6] = {participant_req, topic_req, publisher_req, subscriber_req,
˓→datawriter_req, datareader_req};
if(!uxr_run_session_until_all_status(&session, 1000, requests, status, 6))
{
    printf("Error at create entities\n");
    return 1;
}
```
The run\_session functions are the main functions of the *Micro RTP Client* library. They performs serveral tasks: send the stream data to the *Agent*, listen data from the *Agent*, call callbacks, and manage the reliable connection. There are five variations of run\_session function: - uxr\_run\_session\_time - uxr\_run\_session\_until\_timeout - uxr\_run\_session\_until\_confirmed\_delivery uxr\_run\_session\_until\_all\_status - uxr\_run\_session\_until\_one\_status

Here we use the uxr\_run\_session\_until\_all\_status variation that will perform these actions until all status have been confirmed or the timeout has been reached. This function will return true in case all status were *OK*. After call this function, the status can be read from the status array previously declared.

#### **5.5.8 Write Data**

Once we have created a valid data writer entity, we can write data into the DDS Global Data Space using the write operation. For creating a message with data, first we must to decide which stream we want to use, and write that topic in this stream.

```
HelloWorld topic = {count++, "Hello DDS world!"};
ucdrBuffer mb;
uint32_t topic_size = HelloWorld_size_of_topic(&topic, 0);
(void) uxr prepare output stream(&session, reliable out, datawriter id, &mb, topic
\leftrightarrowsize);
(void) HelloWorld_serialize_topic(&mb, &topic);
uxr_run_session_until_confirmed_delivery(&session, 1000);
```
HelloWorld\_size\_of\_topic and HelloWorld\_serialize\_topic functions are automatically generated by *[Micro XRCE-DDS Gen](#page-46-0)* from the IDL. The function uxr\_prepare\_output\_stream requests a writing for a topic of topic\_size size into the reliable stream represented by reliable\_out, with a datawriter\_id (correspond to the data writer entity used for sending the data in the *DDS World*). If the stream is available and the topic fits in it, the function will initialize the ucdrBuffer structure mb. Once the ucdrBuffer is prepared, the topic can be serialized into it. We are careless about uxr\_prepare\_output\_stream return value because the serialization only will occur if the ucdrBuffer is valid.

After the write function, as happened with the creation of entities, the topic has been serialized into the buffer but

it has not been sent yet. To send the topic is necessary call to a run\_session function. In this case, we call to uxr\_run\_session\_until\_confirmed\_delivery that will wait until the message was confirmed or until the timeout has been reached.

### **5.5.9 Read Data**

Once we have created a valid *DataReader* entity, we can read data from the DDS Global Data Space using the read operation. This operation configures how the *Agent* will send the data to the *Client*. Current implementation sends one topic to the *Client* for each read data operation of the *Client*.

```
uxrDeliveryControl delivery control = {0};
delivery_control.max_samples = UXR_MAX_SAMPLES_UNLIMITED;
uint16_t read_data_req = uxr_buffer_request_data(&session, reliable_out, datareader_
˓→id, reliable_in, &delivery_control);
```
In order to configure how the *Agent* will send the topic, we must set the input stream. In this case, we use the input reliable stream previously defined. datareader\_id corresponds with the *DataDeader* entity used for receiving the data. The delivery\_control parameter is optional, and allows to specify how the data will be delivered to the *Client*. For the example purpose, we set it as *unlimited*, so any number HelloWorld topic will be delivered to the *Client*.

The run\_session function will call the topic callback each time a topic will be received from the *Agent*.

```
void on_topic(uxrSession* session, uxrObjectId object_id, uint16_t request_id,
˓→uxrStreamId stream_id, struct ucdrBuffer* mb, void* args)
{
    (void) session; (void) object_id; (void) request_id; (void) stream_id; (void)
˓→args;
   HelloWorld topic;
   HelloWorld_deserialize_topic(mb, &topic);
}
```
To know which kind of Topic has been received, we can use the object\_id parameter or the request\_id. The id of the object\_id corresponds to the *DataReader* that has read the Topic, so it can be useful to discretize among diferent topics. The args argument correspond to user free data, that has been given at *uxr\_set\_status\_callback* function.

## **5.5.10 Closing the Client**

To close a *Client*, we must perform two steps. First, we need to tell the *Agent* that the session is no longer available. This is done sending the next message:

```
uxr_delete_session(&session);
```
After this, we can close the transport used by the session.

```
uxr_close_udp_transport(&transport);
```
# <span id="page-29-0"></span>**5.6 Shapes Demo**

[ShapesDemo](https://github.com/eProsima/ShapesDemo) is an interactive example for testing how *Fast RTPS* working in the *DDS Global Data Space*. Because

the aim of *Micro XRCE-DDS* is connect an *XRCE Client* to the *DDS World*, in this example we will create a *Client* which will interact with the *Shapes Demo*. It can be found at *examples/uxr/client/ShapeDemoClient* inside of the installation directory. This interactive *Client* waits for user input indicating commands to execute.

The available commands are the following:

create session Creates a Session, if exists, reuse it.

create\_participant <participant id>: Creates a Participant on the current session.

create\_topic <topic id> <participant id>: Registers a Topic using <participant id> participant.

create\_publisher <publisher id> <participant id>: Creates a Publisher on <participant id> participant.

create\_subscriber <subscriber id> <participant id>: Creates a Subscriber on <participant id> participant.

create\_datawriter <datawriter id> <publisher id>: Creates a DataWriter on the publisher  $i$ d>.

create datareader <datareader id> <subscriber id>: Creates a DataReader on the subscriber <subscriber id>.

- write\_data <datawriter id> <stream id>  $\langle$ <x> <y> <size> <color>}: Writes data into a <stream id> using <data writer id> DataWriter.
- request\_data <datareader id> <stream id> <samples>: Reads <sample> topics from a <stream id> using <datareader id> DataReader,
- cancel\_data <datareader id>: Cancels any previous request data of <datareader id> DataReader.
- delete <id\_prefix> <type>: Removes object with <id prefix> and <type>.
- stream, default\_output\_stream <stream\_id>: Changes the default output stream for all messages except of write data.  $\le$ stream id> can be 1-127 for best effort and 128-255 for reliable. The streams must be initially configured.
- exit: Closes session and exit.
- tree, entity\_tree <id>: Creates the necessary entities for a complete publisher and subscriber. All entities will have the same  $\langle$ id $\rangle$  as id.

h, help: Shows this message.

For example, to create a publisher *Client* that sends an square Topic in reliable mode, you need to run the following commands:

```
> create_session
> create_participant 1
> create topic 1 1
> create_publisher 1 1
> create datawriter 1 1
> write_data 1 128 200 200 40 BLUE
```
This *Client* will publish a topic in reliable mode that will have color BLUE, x coordinate 200, y coordinate 200 and size 40.

In case of a subscriber *Client* that receives square topics in a reliable mode, run the following:

```
> create_session
> create_participant 1
> create_topic 1 1
> create_subscriber 1 1
> create_datareader 1 1
> request_data 1 128 5
```
This *Client* will received 5 topics in reliable mode.

To create the entities tree easily, you can run the command entity tree  $\langle id \rangle$ . For example, the following command creates the necessary entities for publishing and subscribing data with id *3*:

```
> entity_tree 3
create_participant 3
create_topic 3 3
create_publisher 3 3
create_subscriber 3 3
create_datawriter 3 3
create_datareader 3 3
```
To modify the output default stream, you can change it with *stream <id>*.

The maximun available streams corresponds with the CONFIG\_MAX\_OUTPUT\_BEST\_EFFORT\_STREAMS and CONFIG\_MAX\_OUTPUT\_RELIABLE\_STREAMS properties configurable in client.config file.

> stream 1

Now the messages will be send in best effort mode.

# <span id="page-31-0"></span>**5.7 Micro XRCE-DDS Client**

In *Micro XRCE-DDS*, a *Client* can communicate with DDS Network as any other DDS actor could do. *Clients* can publish and subscribe to data Topics in the DDS Global Data Space.

*Micro XRCE-DDS* provides you with a C API to create *Micro XRCE-DDS Clients* application. All functions needed to set up the *Client* can be found into client. h header. This is the only header you need to include.

#### **5.7.1 Profiles**

The *Client* library follows a profile concept that enables to choose, add or remove some features in configuration time. This allows to customize the *Client* library size, if there are features that are not used. The profiles can be chosen in client.config and start with the prefix PROFILE. As part of these profiles, you can choose between several transport layers. Communication with the *Agent* is done through the transport you choose.

The implementation of the transport depends of the platform. The next tables show the current implementation.

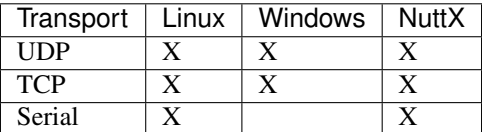

The addition of a new transport or an existant transport for a new platform can be easily implemented setting the callbacks of a uxrCommunication structure. See the current transport implementations as an example for a new custom transport.

## **5.7.2 Configuration**

There are several definitions for configuring and building of the *Client* library at compile time. These definitions allow you to create a version of the library according to your requirements. These definitions can be modified at client. config file. For incorporating the changes to your project, is necessary to run the cmake command every time the definitions change.

- **PROFILE CREATE ENTITIES REF=<br/>bool>** Enables or disables the functions related to create entities by reference.
- **PROFILE CREATE ENTITIES XML=<br/>bool>** Enables or disables the functions related to create entities by XML.
- **PROFILE READ ACCESS=<br/>bool>** Enables or disables the functions related to read topics.
- **PROFILE WRITE ACCESS=<br/>bool>** Enables or disables the functions related to write topics.
- **PROFILE DISCOVERY=<br/>bool>** Enables or disables the functions the discovery feature.
- **PROFILE\_UDP\_TRANSPORT=<bool>** Enables or disables the posibility to connect with the *Agent* by UDP.
- **PROFILE\_TCP\_TRANSPORT=<bool>** Enables or disables the posibility to connect with the *Agent* by TCP.
- **PROFILE\_SERIAL\_TRANSPORT=<bool>** Enables or disables the posibility to connect with the *Agent* by Serial.
- **CONFIG\_MAX\_OUTPUT\_BEST\_EFFORT\_STREAMS=<number>** Configures the maximun output best effort streams that a session could have. The calls to uxr\_create\_output\_best\_effort\_stream function for a session must be less or equal that this value.
- **CONFIG\_MAX\_OUTPUT\_RELIABLE\_STREAMS=<number>** Configures the maximun output reliable streams that a session could have. The calls to uxr\_create\_output\_reliable\_stream function for a session must be less or equal that this value.
- **CONFIG\_MAX\_INPUT\_BEST\_EFFORT\_STREAMS=<number>** Configures the maximun input best effort streams that a session could have. The calls to uxr\_create\_input\_best\_effort\_stream function for a session must be less or equal that this value.
- **CONFIG\_MAX\_INPUT\_RELIABLE\_STREAMS=<number>** Configures the maximun input reliable streams that a session could have. The calls to uxr\_create\_input\_reliable\_stream function for a session must be less or equal that this value.
- **CONFIG\_MAX\_SESSION\_CONNECTION\_ATTEMPTS=<number>** This value indicates the number of attempts that create\_session and delete\_session will perform until receiving an status message. After a failed attempt, the wait time for the next attempt will be double.
- **CONFIG\_MIN\_SESSION\_CONNECTION\_INTERVAL=<number>** This value represents how long it will take to send a new create session or delete session if the first sent has not answer. The wait time for the each attempt will be double until reach CONFIG\_MAX\_SESSION\_CONNECTION\_ATTEMPTS. It is measured in milliseconds.
- **CONFIG MIN HEARTBEAT TIME INTERVAL=<number>** Into a reliable communication, this value represents how long it will take the first heartbeat to be sent. The wait time for the next heartbeat will be double. It is measured in milliseconds.
- **CONFIG\_MACHINE\_ENDIANNESS=<number>** This value must be correspond to the memory endianness of the device in which the *Client* is running. *0* implies that the machine is little endian and *1* implies big endian. It this entry is not in the client.config the build system will get this value from the machine that is compiling the library. For cross compiling, you must set this value manually with the endianness of the device that run the *Client*.
- **CONFIG\_UDP\_TRANSPORT\_MTU=<number>** This value corresponds to the *Maximum Transmission Unit* able to send and receive by UDP. Internally a buffer is created with this size.
- **CONFIG\_TCP\_TRANSPORT\_MTU=<number>** This value corresponds to the *Maximum Transmission Unit* able to send and receive by TCP. Internally a buffer is created with this size.
- **CONFIG\_SERIAL\_TRANSPORT\_MTU=<number>** This value corresponds to the *Maximum Transmission Unit* able to send and receive by Serial. Internally a buffer is created proportional to this size.

#### **5.7.3 Streams**

The client communication is performed by streams. The streams can be seen as communication channels. There are two types of streams: best effort and reliable streams and you can create several of them.

- Best effort streams will send and receive the data leaving the reliability to the transport layer. As a result, the best effort streams consume fewer resources than a reliable stream.
- Reliable streams perform the communication without lost regardless of the transport layer. To avoid message losses, the reliable streams use additional messages to confirm the delivery, along to a history of the messages sent and received. The history is used to store messages that can not be currently processed because of the delivery order or must be sent again if the message can not be confirmed. If the history is full:
	- The messages that will be written to the agent will be discarded until the history get space to store them. So, the user must wait to write in those streams (they can be considered blocked).
	- The messages received from the agent will be discarded. The library will try to recover the discarded messages requesting them to the agent (increasing the bandwidth consumption in that process).

For that, a low history causes more messages to be discarded, increasing the data traffic because they need to be sent again. A long history will reduce the data traffic of confirmation messages in transports with a high loss rate. This internal management of the communication implies that a reliable stream is more expensive than best effort streams, in both, memory and bandwidth, but is possible to play with these values using the history size.

The streams are maybe the highest memory load part of the application. For that, the choice of a right configuration for the application purpose is highly recommendable, especially when the target is a limited resources device. The *[Memory optimization](#page-51-0)* page explain more about how to archive this.

### **5.7.4 API**

As a nomenclature, *Micro XRCE-DDS Client* API uses a uxr\_ prefix in all of their public API functions and uxr prefix in the types. In constants values an UXR\_ prefix is used. The functions belonging to the public interface of the library are only those with the tag UXRDDLAPI in their declarations.

#### **Session**

These functions are available even if no profile has been enabled in client.config file. The declaration of these function can be found in uxr/client/core/session/session.h.

**void** uxr\_init\_session(uxrSession\* session, uxrCommunication\* comm, **uint32\_t** key);

Initializes a session structure. Once this function is called, a create\_session call can be performed.

session Session structure where manage the session data.

key The key identifier of the *Client*. All *Clients* connected to an *Agent* must have different key.

comm Communication used for connecting to the *Agent*. All different transports have a common attribute uxrCommunication. This parameter can not be shared between active sessions.

```
void uxr_set_status_callback(uxrSession* session, uxrOnStatusFunc on_status_func,
˓→void* args);
```
Assigns the callback for the *Agent* status messages.

session Session structure previously initialized.

on\_status\_func Function callback that will be called when a valid status message comes from the *Agent*.

args User pointer data. The args will be provided to on\_status\_func function.

```
void uxr_set_topic_callback(uxrSession* session, uxrOnTopicFunc on_topic_func, void*
˓→args);
```
Assigns the callback for topics. The topics will be received only if a request\_data function has been called.

session Session structure previously initialized.

on\_status\_func Function callback that will be called when a valid data message comes from the *Agent*.

args User pointer data. The args will be provided to on\_topic\_func function.

**bool** uxr create session(uxrSession\* session);

Creates a new session with the *Agent*. This function logs in a session, enabling any other XRCE communication with the *Agent*.

session Session structure previously initialized.

**bool** uxr\_delete\_session(uxrSession\* session);

Deletes a session previously created. All *XRCE* entities created with the session will be removed. This function logs out a session, disabling any other *XRCE* communication with the *Agent*.

session Session structure previously initialized.

```
uxrStreamId uxr_create_output_best_effort_stream(uxrSession* session, uint8_t* buffer,
˓→ size_t size);
```
Creates and initializes an output best effort stream for writing. The uxrStreamId returned represents the new stream and can be used to manage it. The number of available calls to this function must be less or equal than CONFIG MAX OUTPUT BEST EFFORT STREAMS value of the client.config file.

session Session structure previously initialized.

buffer Memory block where the messages will be written.

size Buffer size.

```
uxrStreamId uxr_create_output_reliable_stream(uxrSession* session, uint8_t* buffer,
˓→size_t size, size_t history);
```
Creates and initializes an output reliable stream for writing. The uxrStreamId returned represents the new stream and can be used to manage it. The number of available calls to this function must be less or equal than CONFIG MAX OUTPUT RELIABLE STREAMS value of the client.config file.

session Session structure previously initialized.

buffer Memory block where the messages will be written.

size Buffer size.

history History used for the reliable connection. The buffer size will be splited into smaller buffers using this value. The history must be a power of two.

uxrStreamId uxr\_create\_input\_best\_effort\_stream(uxrSession\* session);

Creates and initializes an input best effort stream for receiving messages. The uxrStreamId returned represents the new stream and can be used to manage it. The number of available calls to this function must be less or equal than CONFIG\_MAX\_INPUT\_BEST\_EFFORT\_STREAMS value of the client.config file.

session Session structure previously initialized.

```
uxrStreamId uxr_create_input_reliable_stream(uxrSession* session, uint8_t* buffer,
˓→size_t size, size_t history);
```
Creates and initializes an input reliable stream for receiving messages. The returned uxrStreamId represents the new stream and can be used to manage it. The number of available calls to this function must be less or equal than CONFIG\_MAX\_INPUT\_RELIABLE\_STREAMS value of the client.config file.

session Session structure previously initialized.

buffer Memory block where the messages will be storaged.

size Buffer size.

history History used for the reliable connection. The buffer will be splited into smaller buffers using this value. The history must be a power of two.

**void** uxr\_flash\_output\_streams(uxrSession\* session);

Flashes all output streams sending the data through the transport.

session Session structure previously initialized.

**void** uxr\_run\_session\_time(uxrSession\* session, **int** time);

This function processes the internal functionality of a session. This implies:

- 1. Flashes all output streams sending the data through the transport.
- 2. If there is any reliable stream, it will perform the asociated reliable behaviour to ensure the communication.
- 3. Listens messages from the *Agent* and call the associated callback if exists (a topic callback or an status callback).

The time suffix function version will perform these actions and will listen messages for a time duration. Only when the time waiting for a message overcome the time duration, the function finishes. The function will return true if the sent data have been confirmed, false otherwise.

session Session structure previously initialized.

time Time for waiting, in milliseconds. For waiting without timeout, set the value to UXR\_TIMEOUT\_INF

**void** uxr\_run\_session\_until\_timeout(uxrSession\* session, **int** timeout);

This function processes the internal functionality of a session. This implies:

- 1. Flashes all output streams sending the data through the transport.
- 2. If there is any reliable stream, it will perform the asociated reliable behaviour to ensure the communication.
- 3. Listens messages from the *Agent* and call the associated callback if exists (a topic callback or an status callback).

The \_until\_timeout suffix function version will perform these actions until receiving one message. Once the message has been received or the timeout has been reached, the function finishes. Only when the time waiting for a message overcome the timeout duration, the function finishes. The function will return true if has received a message, false if the timeout has been reached.

session Session structure previously initialized.

timeout Time for waiting a new message, in milliseconds. For waiting without timeout, set the value to UXR\_TIMEOUT\_INF

**bool** uxr\_run\_session\_until\_confirm\_delivery(uxrSession\* session, **int** timeout);

This function processes the internal functionality of a session. This implies:

- 1. Flashes all output streams sending the data through the transport.
- 2. If there is any reliable stream, it will perform the asociated reliable behaviour to ensure the communication.
- 3. Listenes messages from the *Agent* and call the associated callback if exists (a topic callback or an status callback).

The until confirm delivery suffix function version will perform these actions during timeout or until the output reliable streams confirm that the sent messages have been received by the *Agent*. The function will return true if the sent data have been confirmed, false otherwise.

session Session structure previously initialized.

timeout Maximun waiting time for a new message, in milliseconds. For waiting without timeout, set the value to UXR\_TIMEOUT\_INF

```
bool uxr_run_session_until_all_status(uxrSession* session, int timeout, const uint16_
˓→t* request_list, uint8_t* status_list, size_t list_size);
```
This function processes the internal functionality of a session. This implies:

- 1. Flashes all output streams sending the data through the transport.
- 2. If there is any reliable stream, it will perform the asociated reliable behaviour to ensure the communication.
- 3. Listenes messages from the *Agent* and call the associated callback if exists (a topic callback or an status callback).

The \_until\_all\_status suffix function version will perform these actions during timeout duration or until all requested status had been received. The function will return  $t_{\text{true}}$  if all status have been received and all of them have the value UXR\_STATUS\_OK or UXR\_STATUS\_OK\_MATCHED, false otherwise.

session Session structure previously initialized.

timeout Maximun waiting time for a new message, in milliseconds. For waiting without timeout, set the value to UXR\_TIMEOUT\_INF

**request** list An array of request to confirm with an status.

status\_list An uninitialized array with the same size as request\_list where the status values will be written. The position of an status in the list corresponds to the request at the same position in request\_list.

list size The size of request list and status list arrays.

```
bool uxr_run_session_until_one_status(uxrSession* session, int timeout, const uint16_
˓→t* request_list, uint8_t* status_list, size_t list_size);
```
This function processes the internal functionality of a session. This implies:

- 1. Flashes all output streams sending the data through the transport.
- 2. If there is any reliable stream, it will perform the asociated reliable behaviour to ensure the communication.
- 3. Listenes messages from the *Agent* and call the associated callback if exists (a topic callback or an status callback).

The \_until\_one\_status suffix function version will perform these actions during timeout duration or until one requested status had been received. The function will return true if one status have been received and has the value UXR\_STATUS\_OK or UXR\_STATUS\_OK\_MATCHED, false otherwise.

session Session structure previously initialized.

timeout Maximun waiting time for a new message, in milliseconds. For waiting without timeout, set the value to UXR\_TIMEOUT\_INF

request list An array of request that can be confirmed.

status list An uninitialized array with the same size as request list where the statu value will be written. The position of the status in the list corresponds to the request at the same position in request\_list.

list\_size The size of request\_list and status\_list arrays.

#### **Create entities by XML profile**

These functions are enabled when PROFILE\_CREATE\_ENTITIES\_XML is selected in the client. config file. The declaration of these functions can be found in uxr/client/profile/session/ create\_entities\_xml.h.

**uint16\_t** uxr\_buffer\_create\_participant\_xml(uxrSession\* session, uxrStreamId stream\_id, ˓<sup>→</sup> uxrObjectId object\_id, **uint16\_t** domain, **const char**\* xml, **uint8\_t** mode);

Creates a *participant* entity in the *Agent*. The message is only written into the stream buffer. To send the message is necessary call to uxr\_flash\_output\_streams or to uxr\_run\_session function.

session Session structure previously initialized.

stream\_id The output stream ID where the message will be written.

object\_id The identifier of the new entity. Later, the entity can be referenced with this id. The type must be UXR\_PARTICIPANT\_ID

xml A XML representation of the new entity.

mode Determines the creation entity mode. The Creation Mode Table decribes the entities creation behaviour according with the UXR\_REUSE and UXR\_REPLACE flags.

**uint16\_t** uxr\_buffer\_create\_topic\_xml(uxrSession\* session, uxrStreamId stream\_id, ˓<sup>→</sup>uxrObjectId object\_id, uxrObjectId participant\_id, **const char**\* xml, **uint8\_t** mode);

Creates a *topic* entity in the *Agent*. The message is only written into the stream buffer. To send the message is necessary call to uxr\_flash\_output\_streams or to uxr\_run\_session function.

session Session structure previously initialized.

stream\_id The output stream ID where the message will be written.

object\_id The identifier of the new entity. Later, the entity can be referenced with this id. The type must be UXR\_TOPIC\_ID

participant\_id The identifier of the associated participant. The type must be UXR\_PARTICIPANT\_ID

xml A XML representation of the new entity.

mode Determines the creation entity mode. The Creation Mode Table decribes the entities creation behaviour according with the UXR\_REUSE and UXR\_REPLACE flags.

**uint16\_t** uxr\_buffer\_create\_publisher\_xml(uxrSession\* session, uxrStreamId stream\_id, ˓<sup>→</sup>uxrObjectId object\_id, uxrObjectId participant\_id, **const char**\* xml, **uint8\_t** mode);

Creates a *publisher* entity in the *Agent*. The message is only written into the stream buffer. To send the message is necessary call to uxr\_flash\_output\_streams or to uxr\_run\_session function.

session Session structure previously initialized.

stream id The output stream ID where the message will be written.

object\_id The identifier of the new entity. Later, the entity can be referenced with this id. The type must be UXR\_PUBLISHER\_ID

participant\_id The identifier of the associated participant. The type must be UXR\_PARTICIPANT\_ID

xml A XML representation of the new entity.

mode Determines the creation entity mode. The Creation Mode Table decribes the entities creation behaviour according with the UXR\_REUSE and UXR\_REPLACE flags.

uint16\_t uxr\_buffer\_create\_subscriber\_xml(uxrSession\* session, uxrStreamId stream\_id,.. ˓<sup>→</sup>uxrObjectId object\_id, uxrObjectId participant\_id, **const char**\* xml, **uint8\_t** mode);

Creates a *subscriber* entity in the *Agent*. The message is only written into the stream buffer. To send the message is necessary call to uxr\_flash\_output\_streams or to uxr\_run\_session function.

session Session structure previously initialized.

stream\_id The output stream ID where the message will be written.

object\_id The identifier of the new entity. Later, the entity can be referenced with this id. The type must be UXR\_SUBSCRIBER\_ID

participant\_id The identifier of the associated participant. The type must be UXR\_PARTICIPANT\_ID

xml A XML representation of the new entity.

mode Determines the creation entity mode. The Creation Mode Table decribes the entities creation behaviour according with the UXR\_REUSE and UXR\_REPLACE flags.

**uint16\_t** uxr\_buffer\_create\_datawriter\_xml(uxrSession\* session, uxrStreamId stream\_id, ˓<sup>→</sup>uxrObjectId object\_id, uxrObjectId publisher\_id, **const char**\* xml, **uint8\_t** mode);

Creates a *datawriter* entity in the *Agent*. The message is only written into the stream buffer. To send the message is necessary call to uxr\_flash\_output\_streams or to uxr\_run\_session function.

session Session structure previously initialized.

stream\_id The output stream ID where the message will be written.

object\_id The identifier of the new entity. Later, the entity can be referenced with this id. The type must be UXR\_DATAWRITER\_ID

publisher\_id The identifier of the associated participant. The type must be UXR\_PUBLISHER\_ID

xml A XML representation of the new entity.

mode Determines the creation entity mode. The Creation Mode Table decribes the entities creation behaviour according with the UXR\_REUSE and UXR\_REPLACE flags.

**uint16\_t** uxr\_buffer\_create\_datareader\_xml(uxrSession\* session, uxrStreamId stream\_id, ˓<sup>→</sup>uxrObjectId object\_id, uxrObjectId subscriber\_id, **const char**\* xml, **uint8\_t** mode);

Creates a *datareader* entity in the *Agent*. The message is only written into the stream buffer. To send the message is necessary call to uxr\_flash\_output\_streams or to uxr\_run\_session function.

session Session structure previously initialized.

stream id The output stream ID where the message will be written.

object\_id The identifier of the new entity. Later, the entity can be referenced with this id. The type must be UXR\_DATAREADER\_ID

subscriber id The identifier of the associated participant. The type must be UXR\_SUBSCRIBER\_ID

xml A XML representation of the new entity.

mode Determines the creation entity mode. The Creation Mode Table decribes the entities creation behaviour according with the UXR\_REUSE and UXR\_REPLACE flags.

#### **Create entities by reference profile**

These functions are enabled when PROFILE CREATE ENTITIES REF is selected in the client. config file. The declaration of these functions can be found in uxr/client/profile/session/ create\_entities\_ref.h.

```
uint16_t uxr_buffer_create_participant_ref(uxrSession* session, uxrStreamId stream_id,
˓→ uxrObjectId object_id, const char* ref, uint8_t mode);
```
Creates a *participant* entity in the *Agent*. The message is only written into the stream buffer. To send the message is necessary call to uxr\_flash\_output\_streams or to uxr\_run\_session function.

session Session structure previously initialized.

stream\_id The output stream ID where the message will be written.

object\_id The identifier of the new entity. Later, the entity can be referenced with this id. The type must be UXR\_PARTICIPANT\_ID

ref A reference to the new entity.

mode Determines the creation entity mode. The Creation Mode Table decribes the entities creation behaviour according with the UXR\_REUSE and UXR\_REPLACE flags.

uint16\_t uxr\_buffer\_create\_topic\_ref(uxrSession\* session, uxrStreamId stream\_id, u ˓<sup>→</sup>uxrObjectId object\_id, uxrObjectId participant\_id, **const char**\* ref, **uint8\_t** mode);

Creates a *topic* entity in the *Agent*. The message is only written into the stream buffer. To send the message is necessary call to uxr\_flash\_output\_streams or to uxr\_run\_session function.

session Session structure previously initialized.

stream\_id The output stream ID where the message will be written.

object\_id The identifier of the new entity. Later, the entity can be referenced with this id. The type must be UXR\_TOPIC\_ID

participant\_id The identifier of the associated participant. The type must be UXR\_PARTICIPANT\_ID

ref A reference to the new entity.

mode Determines the creation entity mode. The Creation Mode Table decribes the entities creation behaviour according with the UXR\_REUSE and UXR\_REPLACE flags.

```
uint16_t uxr_buffer_create_datawriter_ref(uxrSession* session, uxrStreamId stream_id,
˓→uxrObjectId object_id, uxrObjectId publisher_id, const char* ref, uint8_t mode);
```
Creates a *datawriter* entity in the *Agent*. The message is only written into the stream buffer. To send the message is necessary call to uxr\_flash\_output\_streams or to uxr\_run\_session function.

session Session structure previously initialized.

stream\_id The output stream ID where the message will be written.

- object\_id The identifier of the new entity. Later, the entity can be referenced with this id. The type must be UXR\_DATAWRITER\_ID
- publisher\_id The identifier of the associated publisher. The type must be UXR\_PUBLISHER\_ID
- ref A reference to the new entity.
- mode Determines the creation entity mode. The Creation Mode Table decribes the entities creation behaviour according with the UXR\_REUSE and UXR\_REPLACE flags.

**uint16\_t** uxr\_buffer\_create\_datareader\_ref(uxrSession\* session, uxrStreamId stream\_id, ˓<sup>→</sup>uxrObjectId object\_id, uxrObjectId subscriber\_id, **const char**\* ref, **uint8\_t** mode);

Creates a *datareader* entity in the *Agent*. The message is only written into the stream buffer. To send the message is necessary call to uxr\_flash\_output\_streams or to uxr\_run\_session function.

session Session structure previously initialized.

stream id The output stream ID where the message will be written.

object\_id The identifier of the new entity. Later, the entity can be referenced with this id. The type must be UXR\_DATAREADER\_ID.

subscriber\_id The identifier of the associated subscriber. The type must be UXR\_SUBSCRIBER\_ID.

ref A reference to the new entity.

mode Determines the creation entity mode. The Creation Mode Table decribes the entities creation behaviour according with the UXR\_REUSE and UXR\_REPLACE flags.

#### **Create entities common profile**

These functions are enabled when PROFILE\_CREATE\_ENTITIES\_XML or PROFILE CREATE ENTITIES REF are selected in the client.config file. The declaration of these functions can be found in uxr/client/profile/session/common\_create\_entities.h.

**uint16\_t** uxr\_buffer\_delete\_entity(uxrSession\* session, uxrStreamId stream\_id,.. ˓<sup>→</sup>uxrObjectId object\_id);

Removes an entity. The message is only written into the stream buffer. To send the message is necessary call to uxr\_flash\_output\_streams or to uxr\_run\_session function.

session Session structure previously initialized.

stream\_id The output stream ID where the message will be written.

object\_id The identifier of the object which will be deleted.

#### **Read access profile**

These functions are enabled when PROFILE\_READ\_ACCESS is selected in the client.config file. The declaration of these functions can be found in uxr/client/profile/session/read\_access.h.

```
uint16_t uxr_buffer_request_data(uxrSession* session, uxrStreamId stream_id, _
˓→uxrObjectId datareader_id, uxrStreamId data_stream_id, uxrDeliveryControl* delivery_
˓→control);
```
This function requests a read from a datareader of the *Agent*. The returned value is an identifier of the request. All received topic will have the same request identifier. The topics will be received at the callback topic through the run\_session function. If there is no error with the request data, the topics will be received generating an status callback with the value UXR\_STATUS\_OK. If there is an error, an status error will be sent by the *Agent*. The message is only written into the stream buffer. To send the message is necessary call to uxr\_flash\_output\_streams or to uxr\_run\_session function.

session Session structure previously initialized.

stream\_id The output stream ID where the message will be written.

object\_id The *datareader* ID that will read the topic from the DDS World.

data stream id The input stream ID where the data will be received.

delivery\_control Optional information about how the delivery must be. A NULL value is accepted, in this case, only one topic will be received.

#### **Write access profile**

These functions are enabled when PROFILE\_WRITE\_ACCESS is selected in the client.config file. The declaration of these functions can be found in uxr/client/profile/session/write\_access.h.

```
bool uxr_prepare_output_stream(uxrSession* session, uxrStreamId stream_id,
˓→uxrObjectId datawriter_id,
                              struct ucdrBuffer* mb_topic, uint32_t topic_size);
```
Requests a writing into a specific output stream. For this function will initialize an ucdrBuffer struct where a topic of topic\_size size must be serialized. Whether the necessary gap for writting a topic\_size bytes into the stream, the returned value is true, otherwise false. The topic will be sent in the next run\_session function.

NOTE: All topic\_size bytes requested will be sent to the *Agent* after a run\_session call, no matter if the ucdrBuffer has been used or not.

session Session structure previously initialized.

stream id The output stream ID where the message will be written.

datawriter id The *datawriter* ID that will write the topic to the DDS World.

mb\_topic An ucdrBuffer struct used to serialize the topic. This struct points to a requested gap into the stream.

topic size The bytes that will be reserved in the stream.

#### **Discovery profile**

The discovery profile allows to discover *Agents* in the network by UDP. The reachable *Agents* will respond to the discovery call sending information about them, as their IP and port. There is two modes: multicast and unicast. The discovery phase can be performed before the *uxr\_create\_session* call in order to determine the *Agent* to connect with. These functions are enabled when PROFILE\_DISCOVERY is selected in the client.config file. The declaration of these functions can be found in uxr/client/profile/discovery/discovery.h.

```
bool uxr_discovery_agents_multicast(uint32_t attempts, int period,
                                    uxrOnAgentFound on_agent_func, void* args,
˓→uxrAgentAddress* chosen);
```
Searches into the network using multicast IP "239.255.0.2" and port 7400 (default used by the *Agent*) in order to discover *Agents*.

attempts The number of attempts to send the discovery message to the network.

period How often will be sent the discovery message to the network.

- on\_agent\_func The callback function that will be called when an *Agent* was discovered. The callback returns a boolean value. A *true* means that the discovery routine will be finished. The current *Agent* will be selected as *chosen*. A *false* implies that the discovery routine must continue searching *Agents*.
- args User arguments passed to the callback function.

chosen If the callback function was returned *true*, this value will contain the *Agent* value of the callback.

```
bool uxr_discovery_agents_unicast(uint32_t attempts, int period,
                                  uxrOnAgentFound on agent func, void* args,
˓→uxrAgentAddress* chosen,
                                  const uxrAgentAddress* agent_list, size_t agent_
˓→list_size);
```
Searches into the network using a list of unicast directions in order to discover *Agents*.

attempts The number of attempts to send the discovery message to the network.

period How often will be sent the discovery message to the network.

on\_agent\_func The callback function that will be called when an *Agent* is discovered. The callback returns a boolean value. A true means that the discovery routine will be finished. The current *Agent* will be selected as *chosen*. A false implies that the discovery routine must continue searching *Agents*.

args User arguments passed to the callback function.

chosen If the callback function was returned true, this value will contain the *Agent* value of the callback.

agent\_list The list of addresses where discover *Agent*. By default the *Agents* will be listen at port 7400 the discovery messages.

agent\_list\_size The size of the agent\_list.

#### **Topic serialization**

Functions to serialize and deserialize topics. These functions are generated automatically by *Micro XRCE-DDS Gen* utility over an IDL file with a topic *TOPICTYPE*. The declaration of these function can be found in the generated file TOPICTYPE.h.

**bool** TOPICTYPE\_serialize\_topic(**struct** ucdrBuffer\* writer, **const** TOPICTYPE\* topic);

Serializes a topic into an ucdrBuffer. The returned value indicates if the serialization was successful.

writer An ucdrBuffer representing the buffer for the serialization.

topic Struct to serialize.

**bool** TOPICTYPE\_deserialize\_topic(**struct** ucdrBuffer\* reader, TOPICTYPE\* topic);

Deserializes a topic from an ucdrBuffer. The returned value indicates if the serialization was successful.

reader An ucdrBuffer representing the buffer for the deserialization.

topic Struct where deserialize.

**uint32\_t** TOPICTYPE\_size\_of\_topic(**const** TOPICTYPE\* topic, **uint32\_t** size);

Counts the number of bytes that the topic will need in an *ucdrBuffer*.

- topic Struct to count the size.
- size Number of bytes already written into the *ucdrBuffer*. Typically its value is *0* if the purpose is to use in uxr\_prepare\_output\_stream function.

#### **General utilities**

Utility functions. The declaration of these functions can be found in uxr/client/core/session/ stream\_id.h and uxr/client/core/session/object\_id.h.

```
uxrStreamId uxr_stream_id(uint8_t index, uxrStreamType type, uxrStreamDirection
˓→direction);
```
Creates an stream identifier. This function does not create a new stream, only creates its identifier to be used in the *Client* API.

index Identifier of the stream, its value correspond to the creation order of the stream, different for each *type*.

type The type of the stream, it can be UXR\_BEST\_EFFORT\_STREAM or UXR\_RELIABLE\_STREAM.

direction Represents the direccion of the stream, it can be UXR\_INPUT\_STREAM or UXR\_OUTPUT\_STREAM.

uxrStreamId uxr\_stream\_id\_from\_raw(**uint8\_t** stream\_id\_raw, uxrStreamDirection ˓<sup>→</sup>direction);

Creates an stream identifier. This function does not create a new stream, only creates its identifier to be used in the *Client* API.

stream\_id\_raw Identifier of the stream. It goes from 0 to 255. 0 is for internal library use. 1 to 127, for best effort. 128 to 255, for reliable.

direction Represents the direction of the stream, it can be UXR\_INPUT\_STREAM or MT\_OUTPUT\_STREAM.

uxrObjectId uxr\_object\_id(**uint16\_t** id, **uint8\_t** type);

Creates a identifier for reference an entity.

- id Identifier of the object, different for each *type* (can be several IDs with the same ID if they have different types).
- type The type of the entity. It can be: UXR\_PARTICIPANT\_ID, UXR\_TOPIC\_ID, UXR\_PUBLISHER\_ID, UXR\_SUBSCRIBER\_ID, UXR\_DATAWRITER\_ID or UXR\_DATAREADER\_ID.

#### **Transport**

These functions are platform dependent. The values PROFILE\_XXX\_TRANSPORT found into client.config allow to enable some of them. The declaration of these function can be found in  $uxr\/c$ lient/profile/ transport / folder. The common init transport functions follow the next nomenclature.

```
bool uxr_init_udp_transport(uxrUDPTransport* transport, uxrUDPPlatform* platform,
˓→const char* ip, uint16_t port);
```
Initializes an UDP connection.

transport The uninitialized structure used for managing the transport. This structure must to be accessible during the connection.

platform Structure which contains platform dependent members.

ip *Agent* IP.

port *Agent* port.

```
bool uxr_init_tcp_transport(uxrTCPTransport* transport, uxrTCPPlatform* platform,
˓→const char* ip, uint16_t port);
```
Initializes a TCP connection. If the TCP is used, the behaviour of best effort streams will be similar to reliable streams in UDP.

transport The uninitialized structure used for managing the transport. This structure must to be accessible during the connection.

platform Structure which contains platform dependent members.

ip *Agent* IP.

port *Agent* port.

```
bool uxr_init_serial_transport(uxrSerialTransport* transport, uxrSerialPlatform*
˓→platform, const int fd, uint8_t remote_addr, uint8_t local_addr);
```
Initializes a Serial connection using a file descriptor

transport The uninitialized structure used for managing the transport. This structure must to be accessible during the connection.

platform Structure which contains platform dependent members.

fd File descriptor of the serial connection. Usually, the fd comes from the open OS function.

remote\_addr Identifier of the *Agent* in the serial connection. By default, the *Agent* identifier in a serial is 0.

**local addr** Identifier of the *Client* in the serial connection.

**bool** uxr\_close\_PROTOCOL\_transport(PROTOCOLTransport\* transport);

Closes a transport previously opened. *PROTOCOL* can be udp, tcp or serial.

transport The transport to close.

### **Creation Mode Table**

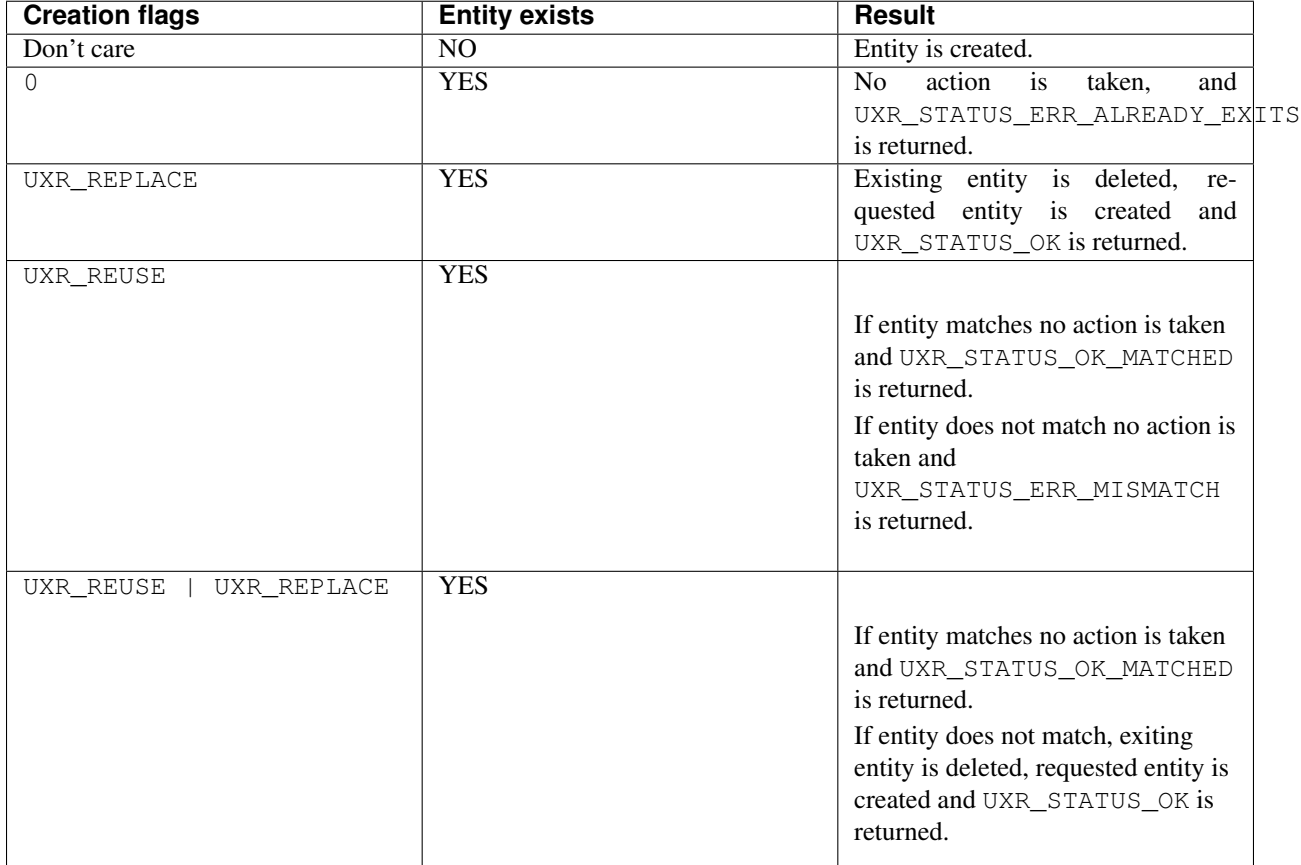

The following table summarize the behaviour of the *Agent* under entity creation request.

# <span id="page-46-0"></span>**5.8 Micro XRCE-DDS Gen**

*Micro XRCE-DDS Gen* is a Java application used to generate source code for the *eProsima Micro XRCE-DDS* software.

This tool is able to generate from a given IDL specification file, the C struct associated with the Topic, as well as, the serialization and deserialization methods. Also, it has the possibility to generate a sample demo that works with the proposed topic. As an example of the powerful of this tool, the following shows the source code generated from the ShapeDemo IDL file.

```
// ShapeType.idl
struct ShapeType {
    @key string color;
    long x;
    long y;
    long shapesize;
};
```
If we will perform the following command:

\$ microxrceddsgen ShapeType.idl

it will generate the following header file and its corresponding source:

```
/*!* @file ShapeType.h
 * This header file contains the declaration of the described types in the IDL file.
 *
 * This file was generated by the tool gen.
 */
#ifndef _ShapeType_H_
#define _ShapeType_H_
#include <stdint.h>
#include <stdbool.h>
/ * !* @brief This struct represents the structure ShapeType defined by the user in the
˓→IDL file.
* @ingroup SHAPETYPE
\star/typedef struct ShapeType
{
    char color<sup>[255]</sup>;
    int32_t x;
   int32_t y;
    int32_t shapesize;
} ShapeType;
struct ucdrBuffer;
bool ShapeType_serialize_topic(struct ucdrBuffer* writer, const ShapeType* topic);
bool ShapeType_deserialize_topic(struct ucdrBuffer* reader, ShapeType* topic);
uint32_t ShapeType_size_of_topic(const ShapeType* topic, uint32_t size);
#endif // _ShapeType_H_
```
*Micro XRCE-DDS Gen* is also able to generate both *publisher* and *subscriber* source code examples, related with the topic specified in the IDL file, by adding the flag -example:

\$ microxrceddsgen -example <file.idl>

In order to use these examples, the *Client* library must be compiled with the WRITE\_ACCESS\_PROFILE option for the *publisher* and the READ\_ACCESS\_PROFILE option for the *subscriber*.

#### **5.8.1 Installation**

In order to use *Micro XRCE-DDS Gen*, it is needed to follow the next steps:

- 1. Install its dependencies:
	- 1.1 [Gradle.](https://gradle.org/install/)
	- 1.2 [Java JDK.](http://www.oracle.com/technetwork/java/javase/downloads/index.html)
- 2. Clone the code from the GitHub repository.

```
$ git clone --recursive https://github.com/eProsima/micro-XRCE-DDS-gen.git
$ cd micro-XRCE-DDS-gen
```
3. Build the code with Gradle.

```
$ gradle build
```
#### **5.8.2 Notes**

At the present time, *Micro XRCE-DDS Gen* only supports Structs composed of integer, string, array and sequence types even though it is planned to enhance the capabilities of the *Micro XRCE-DDS Gen* tool in a near future.

## <span id="page-48-0"></span>**5.9 Micro XRCE-DDS Agent**

*Micro XRCE-DDS Agent* acts as a server between the DDS Network and *Micro XRCE-DDS Clients* applications. *Agents* receive messages containing operations from *Clients*. Also *Agents* keep track of the *Clients* and the entities they create. The *Agent* uses the entities to interact with the DDS Global Data Space on behalf of the *Clients*.

The communication between a *Client* and an *Agent* currently supports UDP, TCP and Serial (dependent on the platform). While it is running, the *Agent* will attend any received request from the *Clients* and answers back with the result of that request.

#### **5.9.1 Configuration**

There are several configuration parameters which can be set at compile time in order to configure the *Micro RTPS Agent*. These parameters can be selected as CMake flags  $(-D *p* = *p* = *p* = *p* = *p* = *p* = *p* = *p* = *p* = *p* = *p* = *p* = *p* = *p* = *p* = *p* = *p* = *p* = *p* = *p* = *p* = *p* = *p* =$ The following is a list of the aforementioned parameters:

**CONFIG\_RELIABLE\_STREAM\_DEPTH** Specify the history of the reliable streams (default 16).

**CONFIG\_BEST\_EFFORT\_STREAM\_DEPTH** Specify the history of the best-effort streams (default 16).

**CONFIG HEARTBEAT PERIOD** Specify the HEARTBEAT message period in millisecond (default 200).

- **CONFIG\_SERIAL\_TRANSPORT\_MTU** Specify the *Maximum Transmission Unit* able to send and receive by Serial (default 512).
- **CONFIG\_UDP\_TRANSPORT\_MTU** Specify the *Maximum Transmission Unit* able to send and receive by UDP (default 512).
- **CONFIG\_TCP\_TRANSPORT\_MTU** Specify the *Maximum Transmission Unit* able to send and receive by TCP (default 512).
- **CONFIG\_TCP\_MAX\_CONNECTIONS** Specify the maximum number of connections, the *Agent* is able to manage (default 100).
- **CONFIG\_TCP\_MAX\_BACKLOG\_CONNECTIONS** Specify the maximum number of incoming connections (pending to establish), the *Agent* is able to manage (default 100).

#### **5.9.2 Run an Agent**

To run the *Agent* you should build it as indicated in *[Installation](#page-14-2)*. Once it is built successfully you just need to launch it executing the following command.

For Serial communication:

\$ ./MicroXRCEAgent serial <device>

For UDP communication:

```
$ ./MicroXRCEAgent udp <port> [<discovery-port>]
```
For TCP communication:

\$ ./MicroXRCEAgent tcp <port> [<discovery-port>]

If the transport used is a reliable transport, the use of a best-effort stream over it is equivalent to use a reliable stream over a not reliable transport.

For running the *Agent* is necessary that the file DEFAULT\_FASTRTPS\_PROFILES.xml is located in the runtime folder. This file contains XML profiles of *Participants*, *Topic*, *DataWriters* and *DataReaders* referenced by a profile\_name. The *Client* can use the aforementioned profile\_name in order to create these entities using the reference representation. Let's see an example.

The DEFAULT\_FASTRTPS\_PROFILES.xml contains the following participant profile:

```
<profiles>
 <participant profile_name="default_xrce_participant_profile">
   <rtps>
      <name>default_participant</name>
    </rtps>
  </participant>
</profile>
```
therefore, the *Client* can use *default\_xrce\_participant\_profile* as ref in the mr\_buffer\_create\_participant\_ref function.

Default installation place this file along with the *Agent* executable into /usr/local/bin for Linux or C:/ Program Files/microxrcedds\_agent/bin for Windows.

## <span id="page-49-0"></span>**5.10 Entities**

The protocol under *Micro XRCE-DDS* (XRCE), defines entities that have a direct correspondence with their analogous actors on *Fast RTPS* (DDS). The entities manage the communication between *Micro XRCE-DDS Client* and the DDS Global Data Space. Entities are stored in the *Micro XRCE-DDS Agent* and the *Micro XRCE-DDS Client* can create, use and destroy these entities.

The entities are uniquely identified by an ID called *Object ID*. The *Object ID* is the way a *Client* refers to them inside an *Agent*. In most of the *Client* request operations is necessary to specify an ID referring to one of the *Client* entities stored in the *Agent*.

#### **5.10.1 Type of Entities**

These are the entities that the *Client* can interact with.

Participants Participants can hold any number of Publishers and/or Subscribers

Publisher Publishers can hold any number of data readers.

Subscriber Subscribers can hold any number of data readers.

Topic Topic data is the base of the communication. A Topic is composed of a name and a data type.

DataWriter This is the endpoint able to write Topic data.

DataReader This is the endpoint able to read Topic data.

This figure shows the entities hierarchy

## <span id="page-50-0"></span>**5.11 Operations**

Operations are the possible actions your *Micro XRCE-DDS Client* can ask to the *Micro XRCE-DDS Agent*. Operations revolve around *[Entities](#page-49-0)*. *Micro XRCE-DDS Agent* will respond to all the requests with the status of the operation.

#### **5.11.1 Types**

- *Create session Create session* asks the *Agent* to register a session. This is the first operation that you must request. If this operation fails or you don't request it, any of the following operations will not work. This operation will create the session corresponding to the *Client-Agent* connection.
- *Delete session* Delete connection *Client-Agent* and remove all entities associated with this relation. After this operation, any other operation except *Create session* will fail.
- *Create entity* A session can create all the entities it needs. There is a *Create entity* operation for each entity your session can handle. Each *Create entity* operation are related to an ID for its management.
- *Delete entity* Analogous to create entities a session can drop the entities on the *Agent*. To drop an entity you need to request a deletion of the entity to the *Agent* using the entity ID.
- *Request Data* This operation configures how do you want to receive data, and the *Agent* will deliver it from the DDS to your *Client*. This data will be receive asynchronously, in accordance with the data delivery control setted in this operation. Reading data is done using a *DataReader* entity.

#### **5.11.2 About XML Representation**

*Participats*, *Topics*, *DataWriters* and *DataReaders* creation needs to be done using DDS XML configuration of the object to create. That XML configuration follows the same rules as in *Fast RTPS*.

## <span id="page-50-1"></span>**5.12 Deployment example**

This part will show how to deploy a system using *Micro XRCE-DDS* in a real environment. An example of this can be found into examples/Deployment folder.

Previous tutorials are based in *all in one* examples, that is, examples that create entities, publish or subscribe and then delete the resources. One possible real purpose of this, consists in differentiate the logic of *creating entities* and the actions of *publishing and subscribing*. This can be done creating two differents *Clients*. One in charge of configure the entities in the *Agent*, and run possibly once, only for creating the entities at configuration time. And other/s that logs in the same session as the configure *Client* (sharing the entities) and only publishes or subscribes data.

This way allows to easily create *Clients* in a real scenario only with the purpose of send and receive data. Related to it, the concept of *profile* allows to build the *Client* library only with the chosen behavior (only publish or only subscribe, for example). See *[Micro XRCE-DDS Client](#page-31-0)* for more information about this.

Next diagram shows an example about how to configure the environment using a *configurator client*.

#### **5.12.1 Initial state**

The environment contains two *Agents* (is perfectly possible to use only one *Agent* too), and two *Clients*, one for publishing and another for subscribing.

#### **5.12.2 Configurate the publisher**

In this state a *configurator client* is connected to the *Agent A* with the *client key* that will be used by the future *publisher client* (0xAABBCCDD). Once a session is logged in, the *configurator client* creates all the necessary entities for the *publisher client*. This implies the creation of *participant*, *topic*, *publisher*, and *datawriter* entities. These entities have a representation as DDS entities, and can be reached now from the DDS world. That implies that a possible *subscriber DDS entity* could already be listening topics if it matches with a *publisher DDS entity* through *DDS* world.

#### **5.12.3 Publish**

Then, the *publisher client* is connected to the *Agent A*. This *Client* logs in session with its *Client* key (0xAABBCCDD). At that moment, it can use all entities created related to this *client key*. Because all entities that it used were successfully created by the *configurator client*, the *publisher client* can immediately publish to *DDS*.

#### **5.12.4 Configurate the subscriber**

Again, the *configurator client* connects and logs in, this time to *Agent B*, now with the subscriber's key (0x11223344). In this case, the entities that the *configurator client* creates are a *participant*, a *topic*, a *subscriber*, and a *datareader*. The entities created by the *configuraton client* will be available until the session is deleted.

#### **5.12.5 Subscriber**

Once the subscriber is configured, the *subscriber client* logs in the *Agent B*. As all their entities have been created previously, so it only need to configure the read after log in. Once the data request message has been sent, the subscriber will receive the topics from the publisher through *DDS* world.

## <span id="page-51-0"></span>**5.13 Memory optimization**

#### **5.13.1 Executable code size**

In order to manage the executable code size, the library can be compiled enabling or disabling several profiles. To add or remove a profile from the library, edit the client.config file. More information can be found at: *[Micro](#page-31-0) [XRCE-DDS Client](#page-31-0)*.

NOTE: If you are compiling your app with *gcc*, its highly recommended compile it with the linker flag:  $-W1$ , --gc-sections. This will remove the code that your app does not use from the final executable.

### **5.13.2 Runtime size**

The *Client* is dynamic memory free and static memory free. This implies that all memory charge depends only on how the stack grows during the execution. To control the stack, there are some values that can be modified and that impact to a large degree:

#### **Stream buffers**

- 1. Make sure you define only the streams that will be used. You can define a maximum *127* best-effort streams and *128* reliable streams, but for the majority of purposes, only one stream of either best effort or reliable can be used.
- 2. The history of a reliable streams is used for recovering from lost messages and speeding up the communication. For output streams, more history value will allow to write and send more messages without wait confirmation. If a history of an output stream is full (no messages were still confirmed by the *Agent*), no more messages can be storaged into the stream. For input streams, the history is used for recovering faster when the messages are lost using less extra band-width. If your connection is highly reliable and to save memory is a priority, a reduced history can be used.
- 3. The size of the stream corresponds to the total reserved memory for the stream. The size must be according to the next value: MAX\_MESSAGE\_SIZE \* HISTORY. The MAX\_MESSAGE\_SIZE must be less or equal than the transport MTU used.

#### **Transport MTUs**

Each transport have a different MTU. The MTU value can be defined into the client.config file. The MTU will represent the MAX\_MESSAGE\_SIZE that can be send or received. The transport uses the MTU value to create an internal buffer.

# <span id="page-52-0"></span>**5.14 Version 1.0.0**

This release includes the following features:

- Extended C topic code generation tool (strings, sequences and n-dimensional arrays).
- Discovery profile.
- Native write access profile (without using Micro XRCE-DDS Gen)
- Creation and configuration by XML.
- Creation by reference.
- Added *REUSE* flag at create entities.
- Added prefix to functions.
- Transport stack modification.
- More tests.
- Reorganized project.
- Bug fixes.
- API changes.

## **5.14.1 Previous versions**

#### **Version 1.0.0Beta2**

This release includes the following features:

- Reliability.
- Stream concept (best-effort, reliable).
- Multiples streams of same type.
- Configurable data delivery control.
- C Topic example code generation tool.